# **Sprawdzian praktyczny 2**

Plik sprawozdania: *SP2\_Lnr\_nazwisko.txt*  W pliku należy umieścić:

- dane autora ( imię i nazwisko), datę
	- oraz:
	- o treść wszystkich zadań
	- o polecenia SQL poprawnie rozwiązanych zadań

Po zakończeniu sprawdzianu plik należy wysłać na adres: strug@pk.edu.pl a bazy danych usunąć. Temat wiadomości: nazwa pliku.

Ocena:

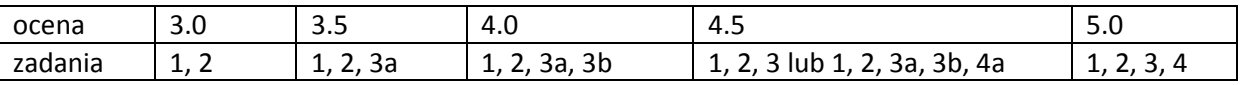

W trakcie sprawdzianu można korzystać z manuala SQL, korzystanie z innych źródeł jest zabronione. Wszystkie zadania należy wykonywać posługując się językiem SQL. Interfejs graficzny może być wykorzystywany tylko w celu przeglądania wyników.

### **Zadanie 1:**

• utwórz bazę danych o nazwie **sp2a** oraz utwórz skrypy tworzący następujące tabele: -- zaliczenie zadania wymaga pokazania, że skrypt wykonuje się poprawnie i daje oczekiwany wynik

KSIAZKA

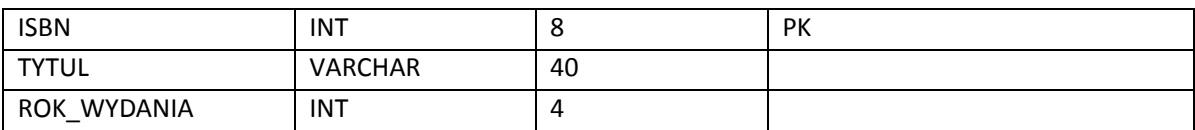

#### **CZYTELNIK**

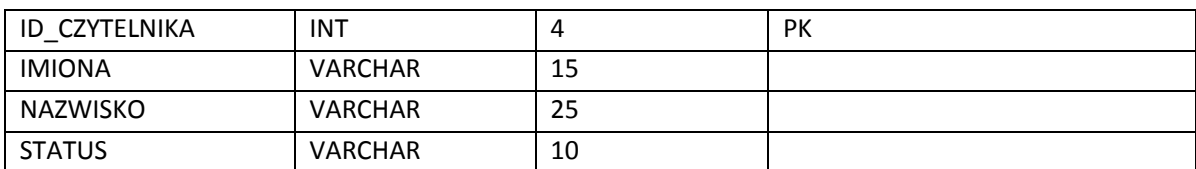

WYPOZYCZENIE

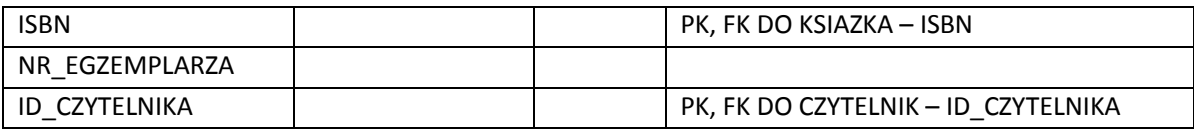

#### EGZEMPLARZE

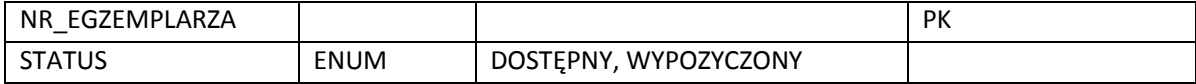

### **Zadanie 2:**

Utwórz skrypt usuwający tabele z bazy danych.

-- po wykonaniu zadania 2 należy przywrócić stan bazy.

# **Zadanie 3:**

-- wymaga istnienia tabel z zadania 1

Utwórz skrypt wprowadzający następujące modyfikacje:

-- zaliczenie zadania wymaga pokazania, że skrypt wykonuje się poprawnie i daje oczekiwany wynik

- a) zmodyfikuj tabelę EGZEMPLARZE zmieniając je nazwę na EGZEMPLARZ zmodyfikuj tabelę CZYTELNIK usuwając kolumnę STATUS zmodyfikuj tabelę KSIAZKA dodając obowiązkową kolumnę WYDAWNICTWO (VARCHAR, 15)
- b) zmodyfikuj tabelę CZYTELNIK zmieniając nazwę kolumny IMIONA na IMIE zmodyfikuj tabelę EGZEMPLARZ dodając kolumnę ISBN i nakładając na nią ograniczenie klucza obcego (KSIAZKA – ISBN)
- c) zmodyfikuj tabelę WYPOZYCZENIE usuwając kolumnę ISBN zmodyfikuj tabelę WYPOZYCZENIE nakładając na kolumnę NR\_EGZEMPLARZA ograniczenie klucza obcego i włączając kolumnę NR\_EGZEMPLARZA do klucza głównego

# **Zadanie 4:**

Przygotowanie:

utwórz bazę danych o nazwie **sp2b** i skopiuj do niej tabele i dane z pliku: riad.pk.edu.pl/~strug/bd/lab/przedszkole\_st.sql

Sformułuj następujące zapytania w języku SQL:

- a) Podaj nazwiska dzieci należących do grupy, której opiekunem jest Ep (należy użyć podzapytań).
- a) Podaj liczbę dzieci w każdej z grup.
- c) Podaj nazwiska pracowników będących opiekunami oraz listę nazwisk dzieci (jako jedna wartość) z grup, którymi się opiekują.